## Obsah

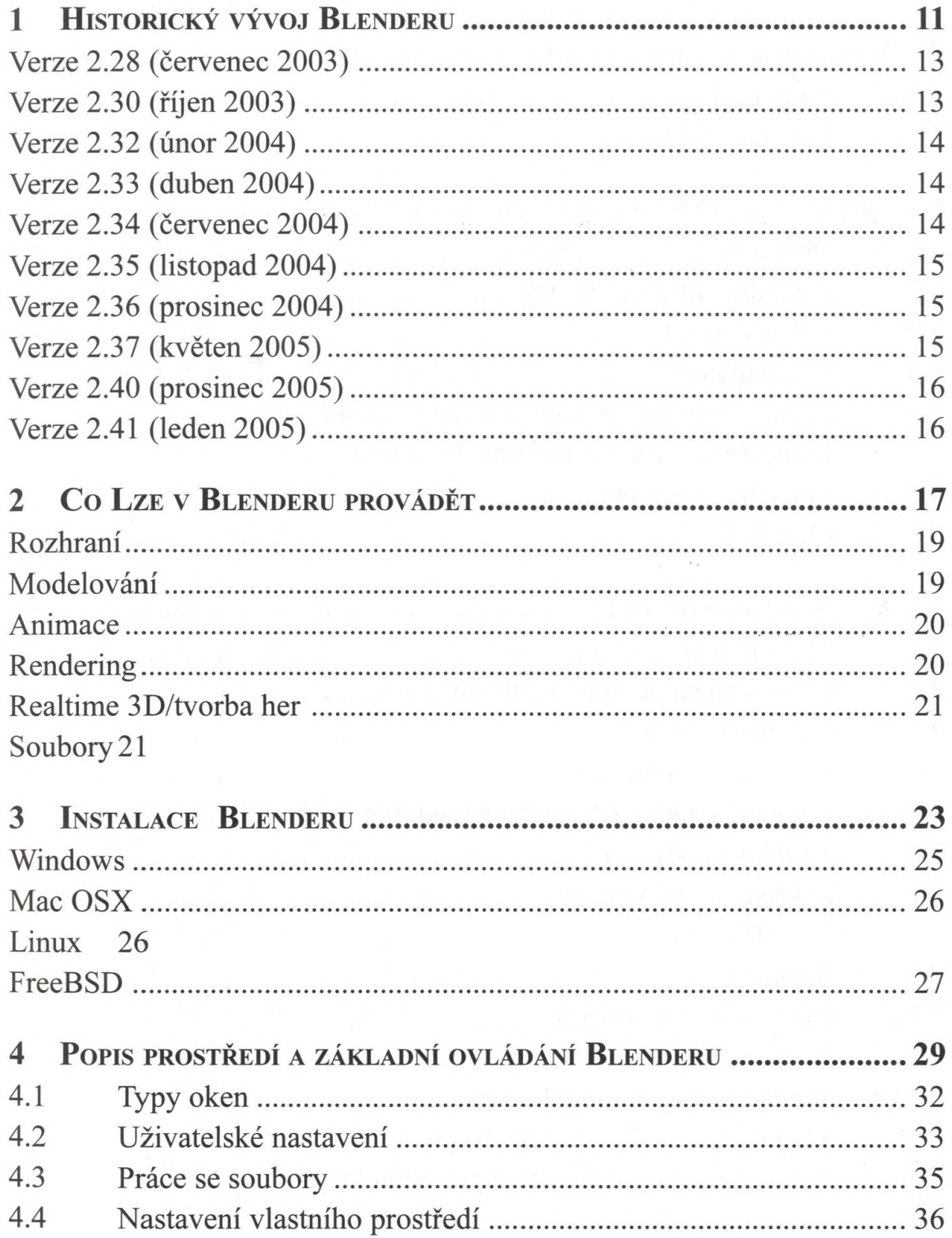

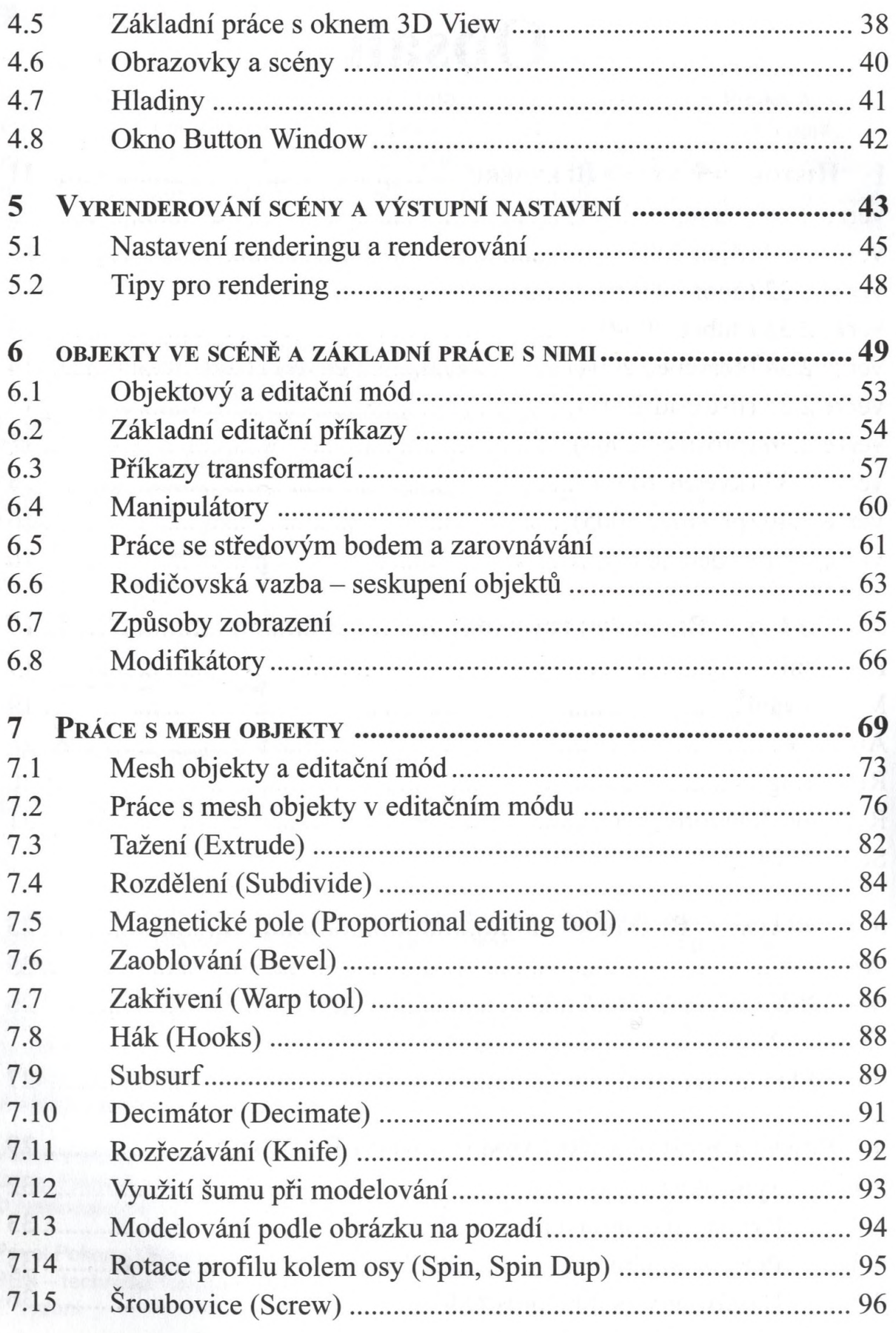

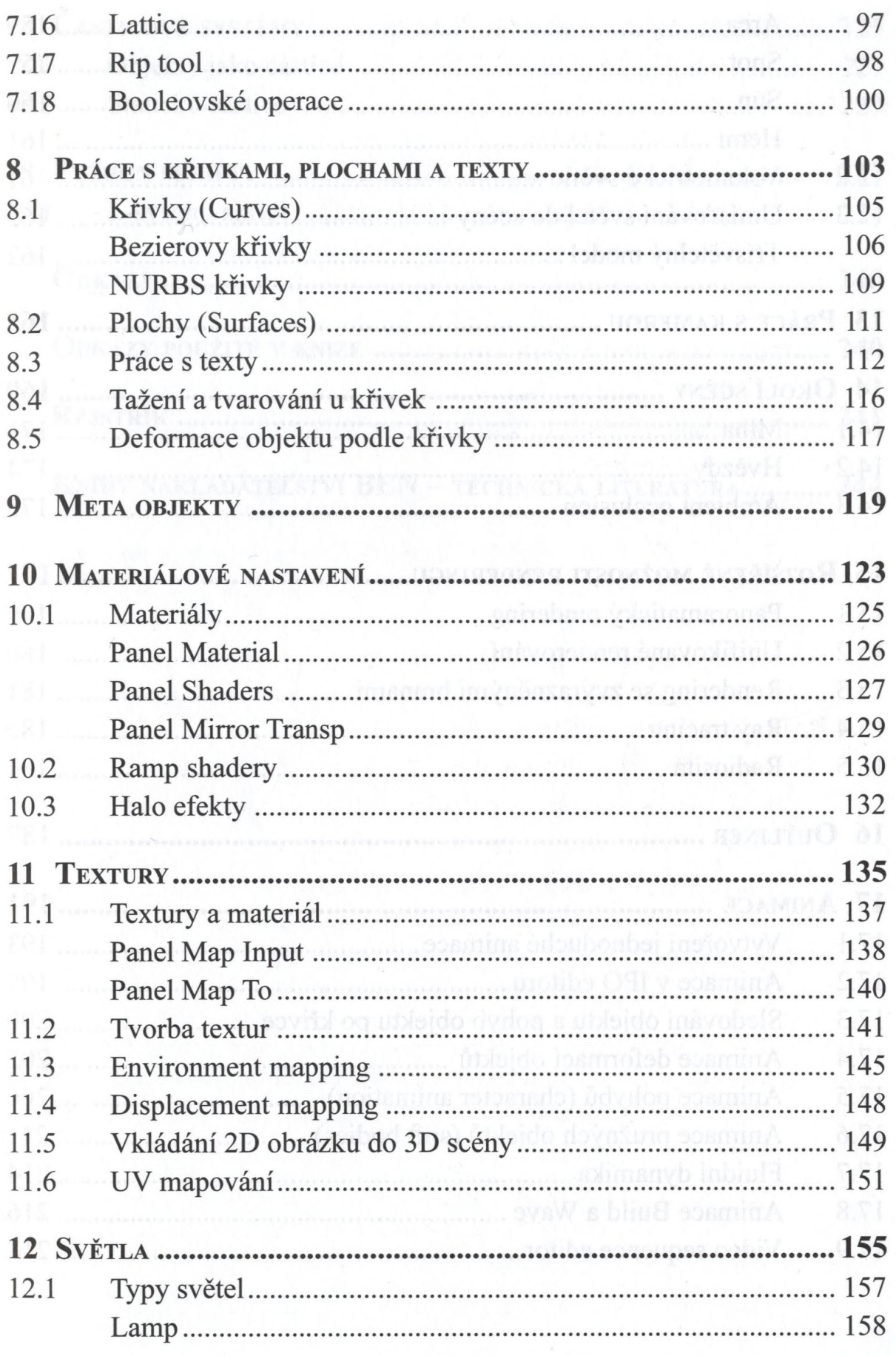

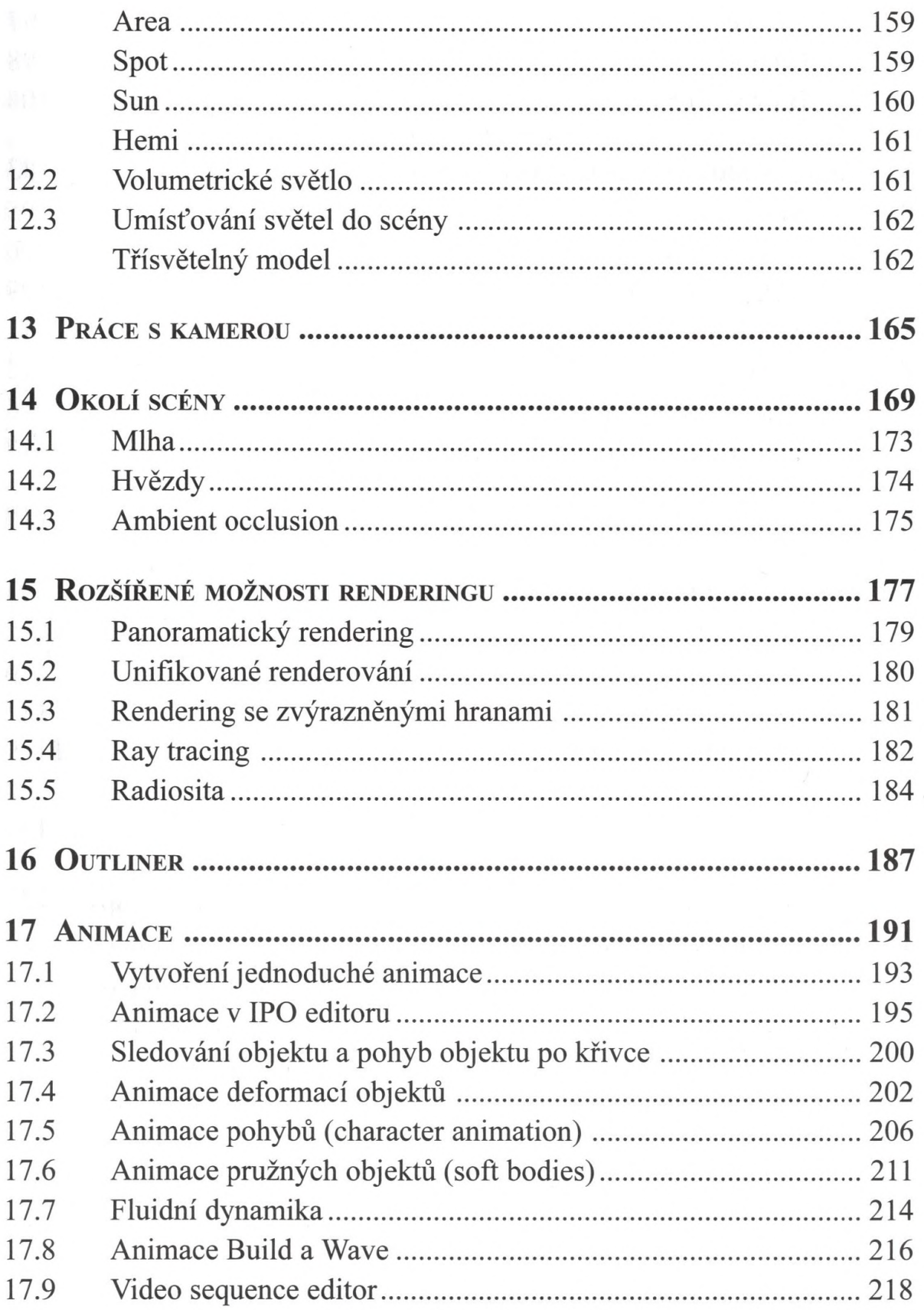

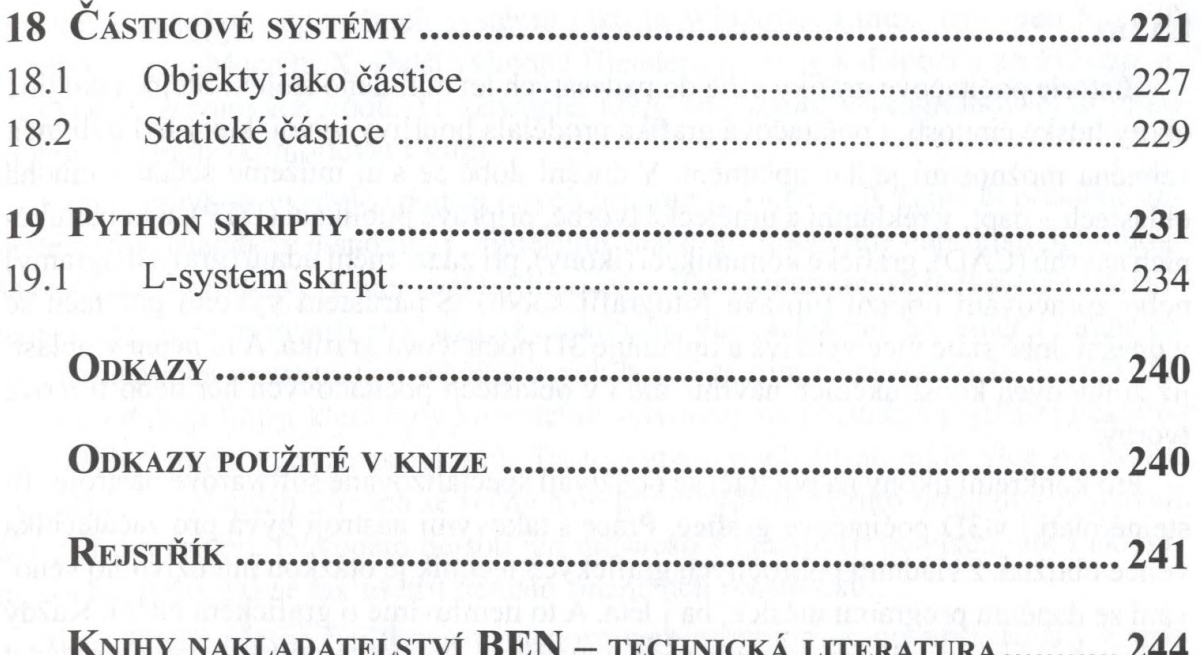

dus devere somebode, and around together for verbons of the second of

 $\overline{7}$